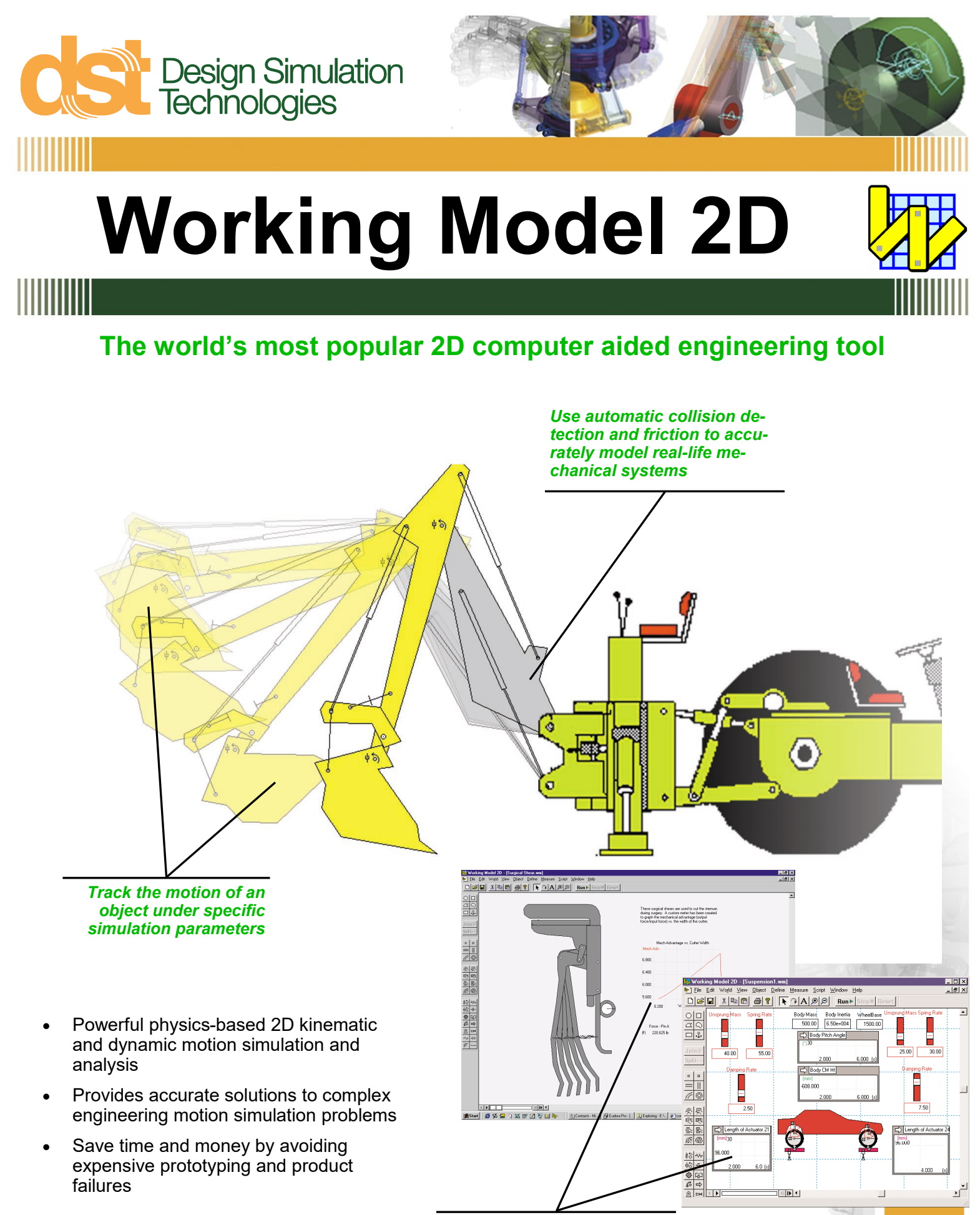

*Record and display simulation data in realtime*

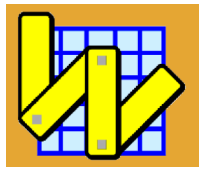

# **www.workingmodel.com**

#### **SUPPORTED 2D FORMATS**

DXF file format

## **BODY PROPERTIES & FEATURES**

- Body types: circle, box, polygon and smooth (b-Spline edges)
- Mass, density, geometry, center of mass, moment of inertia, velocity and angular velocity, electrostatic charge and more
- Track the motion path of a body
- Automatic collision detection and response
- Automatically applied static and kinetic friction

## **CONSTRAINTS**

- Pin, rigid, slot, keyed slot and curved slot joints
- Rods, ropes, pulleys and gears
- Linear and rotational spring/ damper

## **MOTION DRIVERS**

- **Motor**
- **Actuator**
- **Force**
- **Torque**

Constraints and drivers can be defined by numeric or equation input in the formula editor, or with tabular data.

## **UNITS SYSTEMS & FORMULAS**

• SI, English, CGS and user-defined

## **MEASURABLE PARAMETERS**

- **Position**
- **Velocity**
- **Acceleration**
- Momentum
- Angular momentum
- Constraint force and torque
- Gravity, electrostatic and air force
- Kinetic energy, gravitational potential energy and power

Record and display simulation data in real-time with graphical and digital meters.

#### **SIMULATION CONTROL**

- Run, stop, reset, single step, or pause the simulation at any time.
- Control the accuracy of your simulation by modifying integration and animation steps and configuration tolerances.
- Superimpose multiple simulations.

# **INTERACTIVE CONTROLS**

- Connection to Excel and MatLab
- Complete "Visual Basic" style scripting language with built-in debugger
- Menu and script buttons
- "Player" mode for content creation

#### **VISUALIZATION**

- Track the motion path of a body or its center of mass
- Attach graphics to bodies
- Images on bodies rotate
- Display system center of mass
- Multiple, moving reference frames

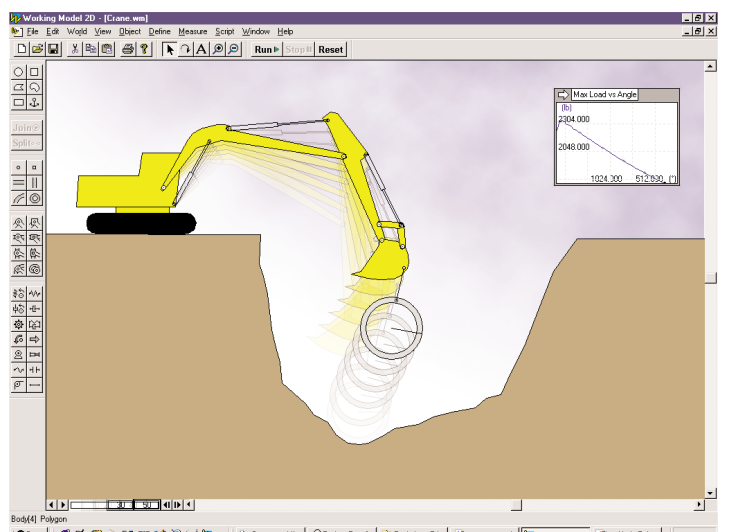

1986ant 8 % 回 ? X BF 21 © [c] Bp | 2gContacts-Mi.. | @ Eudora Pro-[.. | ③ Exploring-EN...| @]contacts\_stat...| Depworking M... @]untiled-Paint | 351 PM

•

## **SCRIPTS**

- **Optimize**
- Create constraint
- Document model
- Zoom to extents
- Measure distance between points
- Flip polygon
- Multiple file run
- Pin friction
- Slot friction
- Slot damper
- **Flexbeam**
- Shear and bending moment

## **OUTPUT**

- AVI video files for playback
- Meter data from simulations to tabular data file

#### **PRINTING**

• Print an image of your simulation or meter data

# **WORKING MODEL 2D SYSTEM REQUIREMENTS**

Window System

- Microsoft Windows XP/Vista/ Windows 7/Windows 10
- 1 GB RAM Minimum
- 600 MB disc space

Design Simulation Technologies 43311 Joy Road, #237 Canton, MI 48187 USA www.design-simulation.com sales@design-simulation.com

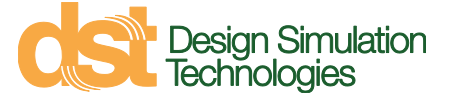